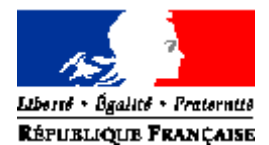

# MINISTERE DE L'ALIMENTATION, DE L'AGRICULTURE ET DE LA PECHE

**Direction générale de l'alimentation Service de la prévention des risques sanitaire de la production primaire Sous-direction de la qualité et de la protection des végétaux** 

*Bureau des semences et de la santé des végétaux*  Adresse : 251, rue de Vaugirard 75732 PARIS CEDEX 15 Dossier suivi par : Pierre ROUQUIE: 01 49 55 58 34 J-Michel TRESPAILLE-BARRAU: 04 68 71 18 58 Françoise POLIAKOFF: 02 41 72 32 43

Réf. interne : BSSV/2009-10-003 MOD 10.21 A 03 09 08

**NOTE DE SERVICE DGAL/SDQPV/N2009-8273 Date: 06/10/2009** 

Date de mise en application : Immédiate Abroge et remplace : NS DGAL/SDQPV/N°2008-8203 Date limite de réponse : Nombre d'annexes : 5 Degré et période de confidentialité : Tout public

**Objet :** Mise en œuvre des dispositions de prospection et de lutte contre les phytoplasmes de la vigne (flavescence dorée et bois noir).

# **Références :**

- Arrêté du 31 juillet 2000 relatif à la lutte obligatoire contre les ennemis des cultures.

- Arrêté du 24 mai 2006 modifié relatif aux exigences sanitaires des végétaux, produits végétaux et autres objets.

- Arrêté du 9 juillet 2003 relatif à la lutte contre la flavescence dorée de la vigne et contre son agent vecteur. **Résumé :** 

Cette note de service présente les modalités de prospection et de détection des phytoplasmes de la vigne, (flavescence dorée et maladie du bois noir), ainsi que l'organisation de la lutte. Le phytoplasme de la flavescence dorée est un parasite de quarantaine en Europe et de lutte obligatoire en France. Les symptômes des 2 maladies étant similaires, seule une analyse de laboratoire permet de les distinguer. Cette note de service présente les protocoles et stratégies applicables dans le cadre de la lutte obligatoire contre le vecteur de la flavescence dorée.

**Mots clés :** *Vitis*, matériel de multiplication, vigne, vigne-mères, pépinières, plants, phytoplasme de la flavescence dorée, phytoplasme du bois noir, insecte vecteur, surveillance, prospection, lutte insecticide, jaunisses.

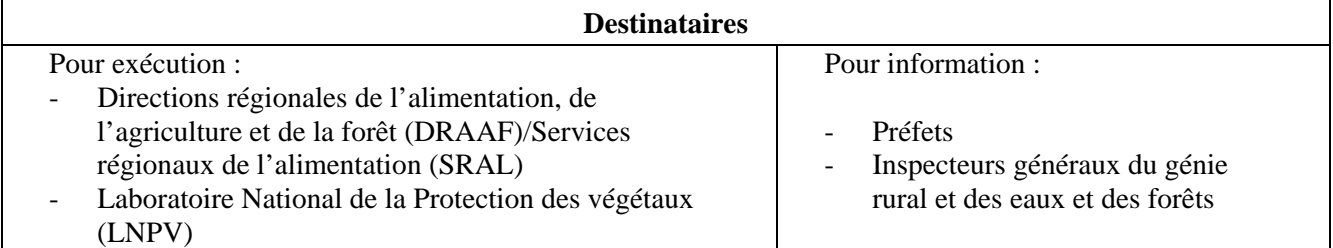

# **Préambule.**

La flavescence dorée de la vigne est une maladie à phytoplasme qui provoque des dégâts importants en France. Cette maladie est diffusée par un insecte vecteur, la cicadelle *Scaphoideus titanus* et par la mise en circulation de plants contaminés. Elle dispose du statut d'organisme de quarantaine au niveau européen et de lutte obligatoire en France, ce qui justifie l'adoption de mesures réglementaires destinées à mettre en circulation des plants présentant toutes les garanties phytosanitaires.

L'arrêté national de lutte obligatoire du 9 juillet 2003 relatif à la lutte contre la flavescence dorée et son agent vecteur publié au journal officiel du 22 juillet 2003 rappelle l'obligation de cette lutte sur tout le territoire national.

Le bois noir de la vigne (phytoplasme du stolbur), maladie à phytoplasme différent de celui de la flavescence dorée, est aussi très présent dans toutes les régions viticoles. La lutte contre son vecteur *Hyalesthes obsoletus* n'est pas envisageable : la vigne n'est pas hôte obligatoire de l'insecte et une part importante du cycle se fait sous terre. Seules des mesures prophylactiques d'arrachage des souches contaminées sont possibles, en l'état actuel des connaissances, pour contenir cette maladie. Elle peut être aussi transmise par la mise en circulation de matériel de multiplication contaminé. Mais les connaissances actuelles montrent que ce mode de transmission n'est pas prépondérant. Les symptômes sont identiques à ceux de la flavescence dorée.

On ne peut distinguer les deux maladies qu'en complétant le contrôle visuel par une méthode officielle d'analyse. Elle est réalisée par un laboratoire agréé appliquant une méthode officielle. La DGAL tient à disposition la liste des laboratoires agréés.

L' annexe B de l'arrêté du 31 juillet 2000 permet de rendre obligatoire, par arrêté préfectoral la lutte contre le bois noir dans un périmètre déterminé qui pourra être le périmètre de lutte obligatoire contre la flavescence dorée. Conformément à l'article 5 de cet arrêté, les arrêtés préfectoraux organisant aussi la lutte contre le bois noir devront être soumis à l'avis du Ministère de l'alimentation, de l'agriculture et de la pêche.

### **1 Rappel des symptômes de la flavescence dorée et du bois noir.**

Les symptômes sont particulièrement visibles à partir de la véraison:

• les feuilles se colorent (en rouge pour les cépages noirs et en jaune pour les cépages blancs),

s'enroulent et s'épaississent, les taches sont bien délimitées par les nervures. Ces symptômes sur feuilles peuvent être éventuellement confondus avec ceux de l'enroulement viral.

• les inflorescences sont desséchées, les baies se flétrissent et les grappes sont grillées,

• les sarments ne s'aoûtent pas, ils restent verts et sont caoutchouteux jusqu'à la base.

Il suffit qu'un seul rameau présente ces symptômes pour que la souche puisse être considérée comme contaminée.

#### **2 Organisation des prospections au vignoble (y compris les vignes-mères).**

Ce chapitre a pour objectif de définir le référentiel commun à toutes les structures et personnes réalisant une prospection pour repérer les ceps atteints par les jaunisses, dans les parcelles en production, les plantiers, les parcelles donneuses de greffons ou de porte-greffe, et celles destinées à l'agrément ornemental.

Le résultat d'une prospection ne pourra être considéré comme valable que si l'organisation décrite ci-dessous a été suivie. Dans le cas de prospections réalisées par des professionnels ou une de leurs organisations, la DRAAF-SRAL doit s'assurer du respect de celle-ci, avant de valider les résultats, en particulier dans le cas où les observations réalisées ont pour objet de retirer une commune de la liste des communes contaminées en application de l'article 4 de l'arrêté du 9 juillet 2003.

On peut définir deux types de prospections qui pourront être adaptées en fonction de la situation de terrain : prospections fines et prospections larges (cf. ci-dessous).

### **2.1 Période des prospections.**

Les prospections au vignoble et en vignes-mères se déroulent en général de fin juillet à début novembre, période pendant laquelle les symptômes présents permettent l'évaluation du risque.

### **2.2 Les prospections fines : elles concernent les parcelles connues contaminées ou à risque.**

Ces prospections ont pour objectif le repérage et le marquage des ceps contaminés par les jaunisses visées par l'arrêté préfectoral, afin qu'ils soient arrachés. Elles concernent les parcelles où le risque de contamination est élevé, ainsi que l'ensemble des parcelles de vignes-mères.

Pour les vignes hautes, elles sont réalisées par passages tous les inter-rangs ou un inter-rang sur 2 en fonction de la facilité de détection.

Pour les vignes étroites et basses, elles sont réalisées par passages un inter-rang sur 3 ou un interrang sur 4 en fonction de la facilité de détection.

### **2.3 Les prospections larges : elles concernent les parcelles réputées indemnes, elles doivent permettre le repérage des ceps atteints.**

Elles ont pour objectif de s'assurer de l'absence de ceps atteints par les jaunisses et à défaut de détecter des foyers au moins par le tour des parcelles. La densité de prospection dépend cependant du type de vigne. A titre d'exemple :

• en vigne haute (le prospecteur situé dans un inter-rang donné ne voit pas les rangs contigus) :

prospection de 2 rangs sur 4, sauf jeunes vignes de premières et deuxièmes feuilles, qui sont prospectées comme les vignes basses;

• en vigne basse : prospection de 4 rangs sur 8.

### **2.4 Organisation des prospections en vignes-mères.**

Avant le début des prospections, une concertation préalable doit être organisée entre les services territoriaux de FranceAgriMer et les DRAAF-SRAL compétentes géographiquement. Elle doit fixer les modalités pratiques de la prospection des vignes-mères par FranceAgriMer, en particulier les secteurs et les types de vignes à prospecter en priorité en fonction de l'analyse du risque phytosanitaire réalisé par les DRAAF-SRAL.

### **3. Echantillons et analyses des phytoplasmes.**

### **3.1 Repérage des ceps et prélèvements.**

En présence d'un cep présentant des symptômes typiques d'une jaunisse à phytoplasme au cours d'une prospection :

• marquer le cep et le 1er poteau du rang concerné (par un bande de chantier ou un marquage à la peinture),

• si nécessaire, effectuer un prélèvement pour analyse selon le protocole figurant en annexe 1,

• faire un relevé GPS ou faire un schéma de la parcelle replacée dans son environnement (forme, proximité de poteaux électriques, cabanes…), en précisant l'emplacement du (ou des) ceps(s) à l'origine du prélèvement, le cépage, le nombre de rangs…, afin qu'une personne ne connaissant pas le lieu de prélèvement puisse retrouver la parcelle et le (ou les) cep(s) marqué(s),

• en cas de résultat d'analyse positif, il est recommandé de reporter le repérage sur le GPS ou sur une carte IGN au 1/25000ème en précisant ses contours et le numéro d'ordre qui lui a été attribué lors du prélèvement.

### **3.2 Envoi des échantillons aux laboratoires agréés. Conventions.**

Les échantillons seront adressés à un laboratoire agréé en suivant la répartition indicative figurant en annexe 4. Utiliser le bordereau d'envoi des échantillons (annexe 2).

Avant le début de la campagne de prélèvements, une convention cadre est signée entre le laboratoire agréé et les DRAAF-SRAL ou FranceAgriMer affectés à ce laboratoire, ainsi qu'un avenant technique et financier.

### **3.3 Doublons.**

5 % du nombre **programmé** d'échantillons seront envoyés par les DRAAF-SRAL (ou organismes délégataires) ou par les services territoriaux de FranceAgriMer au LNPV, sans facturation d'analyse, **avec le même code que celui envoyé au laboratoire agréé**. Il s'agit uniquement d'échantillons prélevés en doublon : l'échantillon prélevé doit être le plus proche possible de l'échantillon envoyé au laboratoire agréé (ex : prélèvement de 10 feuilles sur les ceps prélevés, envoi de 5 feuilles aléatoirement tirées au sort au laboratoire agréé, les 5 autres pour le LNPV. Attention : les échantillons envoyés au LNPV ne donneront pas lieu à des rapports d'analyse. Ils permettent d'une part au LNPV de garder la compétence sur la méthode et d'autre part de suivre le travail des laboratoires agréés. Il est donc important de respecter cette consigne. Pour les échantillons en doublons, utiliser le bordereau d'envoi au LNPV (annexe 3).

#### **3.4. Résultats.**

Tous les résultats d'analyses seront communiqués intégralement à la structure désignée sur le bordereau d'expédition par les laboratoires. L'organisme délégataire doit transmettre rapidement les résultats FD+ aux chefs des DRAAF–SRAL qui en informent la DGAl-SDQPV (Bureau des semences et de la santé des végétaux), l'expert national et le rapporteur « phytoplasmes de la vigne ». Ce dernier sera chargé, en fin de campagne, de faire une synthèse des résultats nationaux, en coordination avec le LNPV.

#### **3.5 Demande de confirmation des résultats.**

Lorsque le chef d'une DRAAF-SRAL ou d'un service territorial de FranceAgriMer demande une confirmation de résultat, celle-ci doit être faite auprès du LNPV en joignant le résultat d'analyse du laboratoire agréé. Dans ce cas, le LNPV adresse une demande auprès de ce laboratoire pour transmission du matériel végétal ainsi que de l'extrait d'ADN de l'échantillon concerné afin de refaire l'analyse (une fiche d'expédition du matériel végétal et des extraits d'ADN est adressée aux différents laboratoires agréés. Voir annexe 5). Un rapport de confirmation sera adressé au demandeur d'analyse avec un délai de 30 jours à compter de la réception du courrier de demande de confirmation. Le LNPV peut uniquement être un appui dans l'interprétation de l'analyse. L'usage des résultats reste à la charge du demandeur.

En fin de campagne d'analyse, l'ensemble des résultats d'analyses sera communiqué par les DRAAF-SRAL et les services territoriaux de FranceAgriMer au rapporteur « phytoplasmes de la vigne ».

#### **3.6 Facturation des analyses par les laboratoires agréés.**

Les laboratoires agréés factureront les analyses directement aux DRAAF-SRAL sur le nombre d'analyses réalisées dans les régions correspondantes. Les analyses en vignes-mères et pépinières (services territoriaux de FranceAgriMer) seront facturées à FranceAgriMer.

### **3.7 Devenir du matériel végétal et des extraits d'ADN**

Le matériel végétal et les extraits d'ADN sont conservés par les laboratoires jusqu'au 1<sup>er</sup> août de l'année suivant la campagne de prospection pour une éventuelle demande de mise à disposition par le LNPV. Passé cette date, ils pourront être détruits.

### **4. Modalités de la lutte contre le vecteur de la flavescence dorée.**

L'article 1 de l'arrêté du 9 juillet 2003 rend obligatoire la lutte contre le vecteur de la flavescence dorée, la cicadelle *Scaphoideus titanus* :

- en vignobles, dans les périmètres de lutte obligatoire définis par arrêtés préfectoraux,
- en pépinières viticoles et vignes mères de porte-greffe et de greffons.

Les modalités de cette lutte sont définies dans chaque vignoble par les DRAAF-SRAL : elles reposent essentiellement sur la mise en œuvre d'une lutte insecticide contre la cicadelle de la flavescence dorée, dans le cadre général défini ci-dessous. Toutes les informations nécessaires à la mise en œuvre de cette lutte, notamment les dates d'intervention, sont diffusées aux propriétaires et exploitants de vigne par l'intermédiaire de messages réglementaires.

En pépinières viticoles, des modalités spécifiques précisées ci-après sont mises en œuvre.

Pour les pépinières et les vignes-mères, ces informations sont transmises par la DGAL-SDQPV et les DRAAF-SRAL à FranceAgriMer et à ses services territoriaux qui sont chargés de les diffuser auprès des pépiniéristes inscrits au registre officiel phytosanitaire, ou directement à l'exploitant viticole dans le cas de conventions entre exploitant et pépiniériste inscrit.

### **4.1. Positionnement des applications**

La stratégie standard de lutte contre la cicadelle de la flavescence dorée repose sur trois interventions:

- la première application a lieu un mois après le début des éclosions (les larves naissent saines et deviennent infectieuses un mois après avoir ingéré le phytoplasme en se nourrissant sur une souche malade),

- la deuxième application a lieu en fin de persistance d'action de l'insecticide utilisé pour le premier traitement (soit en valeur pratique 12 à 14 jours),

- la troisième application a lieu à un moment où les populations d'adultes ailés sont potentiellement maximales pour limiter les recontaminations par les adultes ailés en provenance de parcelles qui auraient pu avoir des défauts de protection à l'intérieur d'un périmètre de lutte ou de parcelles non traitées à l'extérieur du périmètre de lutte. Ce moment est à définir selon l'observation des premiers adultes et l'évolution des populations :

• positionnement précis sur le pic, selon un suivi des adultes sur un réseau (captures par des pièges et des aspirateurs à insectes),

• à défaut, sans suivi particulier des populations, positionnement environ un mois après la deuxième application.

Le positionnement précis des deuxième et troisième applications peut être légèrement adapté selon les spécificités régionales, pour tenir compte de la lutte contre les tordeuses de la grappe.

Les conditions d'application pourront être adaptées en fonction des conditions locales (aménagement de la lutte, conditions d'application liées à l'autorisation de mise sur le marché (AMM), zone géographique, etc.).

### **4.2 Choix de l'insecticide**

De nombreuses préparations commerciales ont reçu une AMM sur l'usage *cicadelle de la flavescence dorée de la vigne*.

Une liste de ces préparations est mise à jour chaque année par le rapporteur « phytoplasmes de la vigne» et adressée en début de campagne aux DRAAF-SRAL et à FranceAgriMer, qui la diffusera auprès des pépiniéristes inscrits au registre officiel phytosanitaire, selon la convention établie entre la DGAl-SDQPV et FranceAgriMer.

# **4.3 Qualité de l'application**

Pour une meilleure efficacité des traitements insecticides, il est intéressant de veiller à ce que soient rappelés dans les informations réglementaires diffusées, les points suivants :

• Traiter à la dose autorisée «cicadelles de la flavescence dorée» : attention à la date d'intervention et à la dose en cas de lutte conjointe contre la cicadelle de la flavescence dorée et d'autre(s) ravageur(s); la cicadelle de la flavescence dorée doit être prioritaire dans le raisonnement du programme de traitement;

• Mouiller de façon homogène l'ensemble de la végétation (pas uniquement la zone des grappes), y compris les pampres (à défaut de les détruire), et traiter toutes les faces de la vigne (traitement face par face);

• Réaliser un épamprage avant la première application, les cicadelles se trouvant préférentiellement au niveau des pampres en début de saison;

• Bien attirer l'attention des viticulteurs sur la nécessité de traiter également les jeunes plantations.

### **4.4 Possibilités d'aménagement de la lutte insecticide (ne s'applique pas aux vignes-mères et aux pépinières).**

La possibilité d'aménagement de la lutte insecticide concerne :

- les communes contaminées

• incluses dans un périmètre de lutte depuis au moins 2 ans (population basse de cicadelles de la flavescence dorée),

• et dans lesquelles une surveillance active du territoire communal a été réalisée (prospection selon les modalités définies aux paragraphe 2.1) et a montré l'absence de foyers significatifs,

- ou les communes limitrophes à une commune contaminée entrant dans le périmètre de lutte, dans lesquelles une surveillance active du territoire communal est réalisée.

L'aménagement de la lutte insecticide n'est envisageable que sur avis consultatif de la Commission départementale *ad hoc* présidée par le Préfet après analyse du risque phytosanitaire établi sur la base des prospections réalisées et du suivi biologique du vecteur indiqué comme ci-dessous.

a) respect de l'arrêté ministériel du 9 juillet 2003.

b) absence sur le secteur considéré de parcelles relevant de l'article 6 de l'arrêté ministériel du 9 juillet 2003

c) le secteur est hors zone nouvellement contaminée

d) une surveillance renforcée des communes qui démontre le respect des obligations d'arrachage, une évolution favorable des taux de prospection par rapport aux taux de contamination et un faible nombre de souches atteintes par la flavescence dorée.

e) le suivi des effectifs du vecteur est réalisé (observations visuelles, aspiration, piégeage,) et montre des niveaux de population très bas.

Toutes ces observations sont consignées dans des rapports de synthèse annuel des Fédérations régionales ou départementales de lutte contre les organismes nuisibles (dans le cadre des conventions DRAAF-SRAL/FREDON) ou dans des cahiers d'enregistrements des structures ou organisations collectives professionnelles qui s'engagent volontairement et qui adhèrent à ces principes d'aménagement de la lutte. Ces documents de synthèse seront mis à la disposition de la commission départementale et au DRAAF-SRAL ainsi que tout résultat susceptible d'influencer l'analyse du risque.

Si l'analyse de risque évolue défavorablement (non-respect des mesures de lutte obligatoires, nouvelles contaminations), le nombre de traitements sera réévalué à la hausse sur le secteur considéré d'une année sur l'autre lors des commissions départementales (ex : retour à 2 ou 3 traitements obligatoires).

Le nombre de traitements obligatoires par commune et les modalités d'arrachage seront fixés annuellement par arrêté préfectoral (notamment dans le cadre des arrêtés préfectoraux organisant la lutte conjointe contre la flavescence dorée et le bois noir. Ainsi, à défaut d'analyses représentatives, ou engagement de la commission départementale, tout symptôme de jaunisse est considéré comme étant de la flavescence dorée sauf démonstration du contraire.

Dans les communes où l'aménagement de la lutte insecticide a été rendue possible, le choix du nombre de traitements au niveau de la parcelle reste sous la responsabilité du viticulteur en fonction des niveaux de populations de vecteurs dans ses parcelles et des limites minimales fixées par le dispositif d'aménagement en vigueur dans sa commune.

### **5.Modalité de lutte contre le stolbur de la vigne (bois noir):**

Compte tenu de l'habitat diversifié de son vecteur, *Hyalesthes obsoletus*, la lutte insecticide n'est pas envisageable. Une mesure agronomique préconisée est l'élimination des plantes hôtes.

Les arrêtés préfectoraux pourront inclure le bois noir de la vigne et rendre obligatoire l'arrachage des souches atteintes par cette jaunisse dans les périmètres de lutte collective obligatoire contre la flavescence dorée, conformément à l'article 5 de l'arrêté du 31 juillet 2000.

### **6. Modalités de gestion de la filière bois et plants suite à la découverte de ceps contaminés par les jaunisses dans un périmètre de lutte obligatoire contre la flavescence dorée:**

# **6.1 Définition de la parcelle de vigne-mère de porte-greffe ou de greffons et du lot en pépinière**

La parcelle de vigne-mère de porte-greffe ou de greffons correspond à une unité homogène d'une même parcelle culturale plantée contenant les éléments identiques suivants: même année de plantation, même variété de greffon et même clone de greffon ou même variété de porte-greffe et même clone de porte-greffe.

Par lot en pépinière, on entend tout lot unitaire d'une même parcelle de pépinière contenant les éléments identiques suivants : même campagne de greffage, même variété de greffon, même clone de greffon, même variété de porte-greffe et même clone de porte-greffe.

La parcelle de vigne-mère et le lot en pépinière correspondent aux unités élémentaires «parcelle clonale» et «lot pépinière» gérées par FranceAgriMer.

# **6.2 Mesures à prendre en cas de découverte de la maladie dans une vigne mère de porte-greffe ou de greffons ou en vignoble**

### 6.2.1. Périmètre de lutte

La commune dont dépend la parcelle de production est déclarée contaminée par arrêté préfectoral et un périmètre de lutte est défini, conformément aux dispositions de l'article 4 de l'arrêté du 9 juillet 2003.

6.2.2. Arrachage de ceps contaminés

En application de l'article 5 de l'arrêté du 9 juillet 2003, tout cep reconnu contaminé en vigne mère de porte-greffes ou de greffon ou en vignoble est arraché.

6.2.3. Destruction des parcelles contaminées

En application de l'article 6 de l'arrêté du 9 juillet 2003 et selon le seuil défini par arrêté préfectoral, qui ne doit pas excéder 20% de souches atteintes, la parcelle doit être arrachée. La parcelle contaminée peut, en fonction de l'analyse du risque phytosanitaire réalisée par la DRAAF-SRAL, être étendue au delà de la définition donnée au paragraphe 6.1.

### **6.3 Mesures à prendre concernant le matériel issu de vignes mères de porte-greffe ou de greffons**

6.3.1. Suspension du passeport phytosanitaire européen (P.P.E.)

Conformément à l'article 15 de l'arrêté du 9 juillet 2003, la délivrance du P.P.E. permettant la mise en circulation du matériel issu d'une parcelle de vigne mère de porte-greffes ou de greffons contaminée est suspendue pour une durée initiale de deux campagnes. Le matériel de multiplication ne pourra être récolté sur cette parcelle qu'à l'issue de la deuxième campagne sans symptômes observés.

### 6.3.2. Devenir du matériel issu des parcelles

6.3.2.1. Plants issus de vigne mère contaminée

En cas de découverte l'année en cours d'une parcelle donneuse de greffons ou de porte-greffes contaminée par la flavescence dorée, l'ensemble des lots en pépinière issus de cette vigne mère lors de la dernière campagne de prélèvement de greffons ou de porte-greffes est susceptible d'être contaminé et est soumis aux mesures de l'article 14 de l'arrêté du 9 juillet 2003.

Compte tenu du délai minimum d'un an nécessaire à l'apparition des symptômes, l'ensemble de ces lots susceptibles d'être contaminés devra être détruit ou subir un traitement à l'eau chaude selon le protocole figurant en annexe de l'arrêté du 9 juillet 2003.

6.3.2.2. Matériel issu de vignes mères de greffons ou de porte-greffe situées à une distance inférieure à 1000 m d'une parcelle faisant l'objet d'un arrachage au titre de l'article 6 de l'arrêté du 9 juillet 2003.

Ce matériel doit subir un traitement à l'eau chaude selon le protocole figurant en annexe de l'arrêté du 9 juillet 2003, pour la campagne de production concernée.

6.3.2.3. Plants découverts contaminés en pépinière

Les plants découverts contaminés suite à l'obtention d'un résultat officiel d'analyse positif doivent être détruits.

Les autres plants du lot concerné doivent être détruits ou subir un traitement à l'eau chaude selon le protocole figurant en annexe de l'arrêté du 9 juillet 2003.

Si l'enquête de traçabilité amont met en évidence un risque de contamination d'autres lots ayant la même origine de matériel, le traitement à l'eau chaude pourra être étendu à ces derniers.

#### **6.4 Transmission des informations**

FranceAgriMer est destinataire d'une copie des notifications qui concernent les dispositions prises pour le matériel végétal (passeport) ou les vignes mères.

En cas de mise en œuvre de mesures d'arrachages prévues à l'article 6 de l'arrêté du 9 juillet 2003, sur des parcelles de vignoble ou de vigne mère de porte-greffes ou de greffons, toutes les informations relatives à la localisation précise de ces parcelles doivent être immédiatement communiquées à la délégation régionale de FranceAgriMer par la DRAAF-SRAL.

Ces informations sont indispensables pour gérer dans les meilleurs délais les mesures relatives au P.P.E. ainsi qu'aux implantations de nouvelles vignes mères.

Par ailleurs, les autres DRAAF-SRAL susceptibles d'être concernées par la découverte d'un nouveau foyer de flavescence dorée (régions limitrophes, échanges de matériel…) ainsi que la DGAl-SDQPV seront également informées dans les plus brefs délais.

### **7. Modalités de gestion des vignes abandonnées situées à l'intérieur d'un périmètre de lutte obligatoire**

Quand la présence d'une vigne abandonnée à l'intérieur d'un périmètre de lutte obligatoire est signalée à une DRAAF-SRAL, celle-ci réalise une analyse du risque phytosanitaire que fait courir cette parcelle aux vignes de son environnement. Cette enquête vise à déterminer l'existence éventuelle d'un risque de dissémination de la maladie à partir de cette vigne abandonnée et porte entre autres sur :

• la présence de ceps contaminés par la maladie au sein de la parcelle;

• l'importance des populations du vecteur dans la parcelle et la mise en œuvre de la lutte insecticide obligatoire.

Les autres services de l'Etat et organisations interprofessionnelles concernées par le problème des vignes abandonnées doivent être associées à cette enquête. Il s'agit notamment de FranceAgriMer, de l'Institut National des Appellations d'Origine Contrôlée (I.N.A.O.), de la Direction Départementale de l'Agriculture et de la Forêt (D.D.A.F.) ou de la Direction départementale de l'agriculture et de l'équipement et de (D.D.A.E.) et de l'administration des douanes. Il est également recommandé d'associer à la procédure les syndicats viticoles en vignoble d'appellation.

Dans le cas où un risque de dissémination de la maladie est mise en évidence par la DRAAF-SRAL, une mesure d'arrachage de la vigne abandonnée est engagée conformément aux prescriptions du Code Rural (article L 251-9 et L 251-10).

> L'Inspectrice en Chef de la Santé Publique Vétérinaire Sous-Directrice de la Qualité et de la Protection des Végétaux

> > Emmanuelle SOUBEYRAN

# **ANNEXE 1a**

# **PROSPECTION JAUNISSES A PHYTOPLASMES SUR VIGNE Parcelle culturale de vigne**

#### **Prélèvement-échantillonnage**

Les prélèvements s'opèrent sur des plantes **présentant des symptômes de type jaunisses**. Généralement ils sont visibles au plus tôt à partir du stade début véraison. Les prélèvements peuvent s'effectuer jusqu'aux premiers signes de sénescence des feuilles (octobre/novembre selon les régions).

Sur une "parcelle culturale", le prélèvement s'opérera au maximum sur 5 ceps.

Les choisir répartis sur l'ensemble de la parcelle.

Si présence de « foyers », répartir le prélèvement (1 ceps / foyer) en respectant toujours la limite de 5 ceps maximum / parcelle.

**Prélever 2 à 3 feuilles maximum avec leur pétiole par souche. Choisir les feuilles les plus caractéristiques. Pour chaque cep prélevé, l'ensemble des feuilles+pétioles sera placé dans du papier (type journal).** 

Il faut impérativement que le laboratoire puisse identifier facilement le matériel végétal prélevé sur chacun des ceps retenus.

L'ensemble du matériel végétal issus d'une "parcelle culturale", constituant 1 prélèvement pour le laboratoire, est codifié, puis conditionné dans **un sac plastique fermé**, ne jamais humidifier.

#### **Identification.**

**Chaque échantillon est codifié obligatoirement de la façon suivante : DD-CCC-PP,** avec DD= n°du département, CCC= code INSEE de la commune, PP= n°d'ordre de la parcelle. Reporter ce code **au dos du document « Bordereau d'expédition des échantillons » (annexe 2 ou 3 en fonction de la destination de l'échantillon, laboratoire agréé ou LNPV).** 

### **Expédition**

Choisir un moyen de transport rapide - 48h max. (Chronopost, Colissimo, entreprise de transport,...). Contacter, avant l'expédition, **le laboratoire dont l'adresse figure sur l'annexe 4, en fonction de la répartition nationale des analyses**, afin de s'assurer de sa capacité à traiter les échantillons dans les meilleures conditions et de lui permettre de s'organiser pour cela.

#### **Recommandations générales**

L'efficacité **du travail au laboratoire** repose en grande partie sur **la qualité des prélèvements** :

- le choix pertinent des symptômes de type "jaunisses",
- l'état du matériel lors du prélèvement (éviter les feuilles trop sénescentes),
- ne pas conditionner des feuilles mouillées,
- dans certaines situations, l'utilisation d'une « caisse isotherme » est recommandée,
- expédier les échantillons en début de semaine (lundi mercredi),
- prendre garde aux veilles de fêtes, grèves, …..

- éviter le stockage (notamment dans un coffre de voiture) avant l'expédition, si absolue nécessité utiliser le bac « légumes » d'un réfrigérateur (2 à 3 jours maximum),

- informer correctement le Bordereau d'expédition, notamment **identifier le « coordonnateur »** si nécessaire,

### **ANNEXE 1b**

## **PROSPECTION JAUNISSES A PHYTOPLASMES SUR VIGNE Vignes mères de greffons - Pépinière de vigne**

#### **Prélèvement-échantillonnage**

Les prélèvements s'opèrent sur des plantes présentant des symptômes de type jaunisses. Généralement ils sont visibles au plus tôt à partir du stade début véraison (mi-juillet/ août). Les prélèvements peuvent s'effectuer jusqu'aux premiers signes de sénescence des feuilles (octobre/novembre selon les régions).

*Note : La notion de « parcelle » fait référence à une parcelle clonale unitaire, ce n'est pas une parcelle cadastrale.* 

**Toutes les souches présentant des symptômes doivent être repérées et prélevées** (en pépinière : arracher le plant). L'échantillon est constitué d'un maximum de 5 souches. Le laboratoire mènera ses **recherches jusqu'à la découverte éventuelle de Flavescence dorée sur l'un des échantillons.** 

**Prélever 2 à 3 feuilles maximum avec leur pétiole par souche. Regrouper par 5 souches les feuilles+pétioles. Choisir les feuilles les plus caractéristiques. Pour chaque cep prélevé, l'ensemble des feuilles+pétioles sera placé dans du papier (type journal).** 

Il faut impérativement que le laboratoire puisse identifier facilement le matériel végétal prélevé sur chacune des souches.

L'ensemble du matériel végétal (1 ou plusieurs échantillons) issus d'une "vigne mère" est conditionné dans **un sac plastique fermé, ne jamais humidifier** et expédié.

#### **Identification**

**Chaque échantillon est codifié.** Reporter le **code au dos du document « Bordereau d'expédition des échantillons » (annexe 2 ou 3 en fonction de la destination de l'échantillon, laboratoire agréé ou LNPV).** 

#### **Expédition**

Choisir un moyen de transport rapide - 48h max. (Chronopost, Colissimo, entreprise de transport...).

Contacter, avant l'expédition, **le laboratoire dont l'adresse figure sur l'annexe 4, en fonction de la répartition nationale des analyses**, afin de s'assurer de sa capacité à traiter les échantillons dans les meilleures conditions et de lui permettre de s'organiser pour cela.

#### **Recommandations générales**

L'efficacité du travail au laboratoire repose en grande partie sur la qualité des prélèvements :

- le choix pertinent des symptômes de type "jaunisses",

- l'état du matériel lors du prélèvement (éviter les feuilles trop sénescentes),

- ne pas conditionner des feuilles mouillées,

- dans certaines situations, l'utilisation d'une « caisse isotherme » est recommandée,

- expédier les échantillons en début de semaine (lundi – mercredi),

- prendre garde aux veilles de fêtes, grèves, …..

- éviter le stockage (notamment dans un coffre de voiture) avant l'expédition, si absolue nécessité utiliser le bac « légumes » d'un réfrigérateur (2 à 3 jours maximum),

- informer correctement le Bordereau d'expédition, notamment identifier le « coordonnateur » si nécessaire,

.

### **ANNEXE 2 recto DRAAF-SRAL**

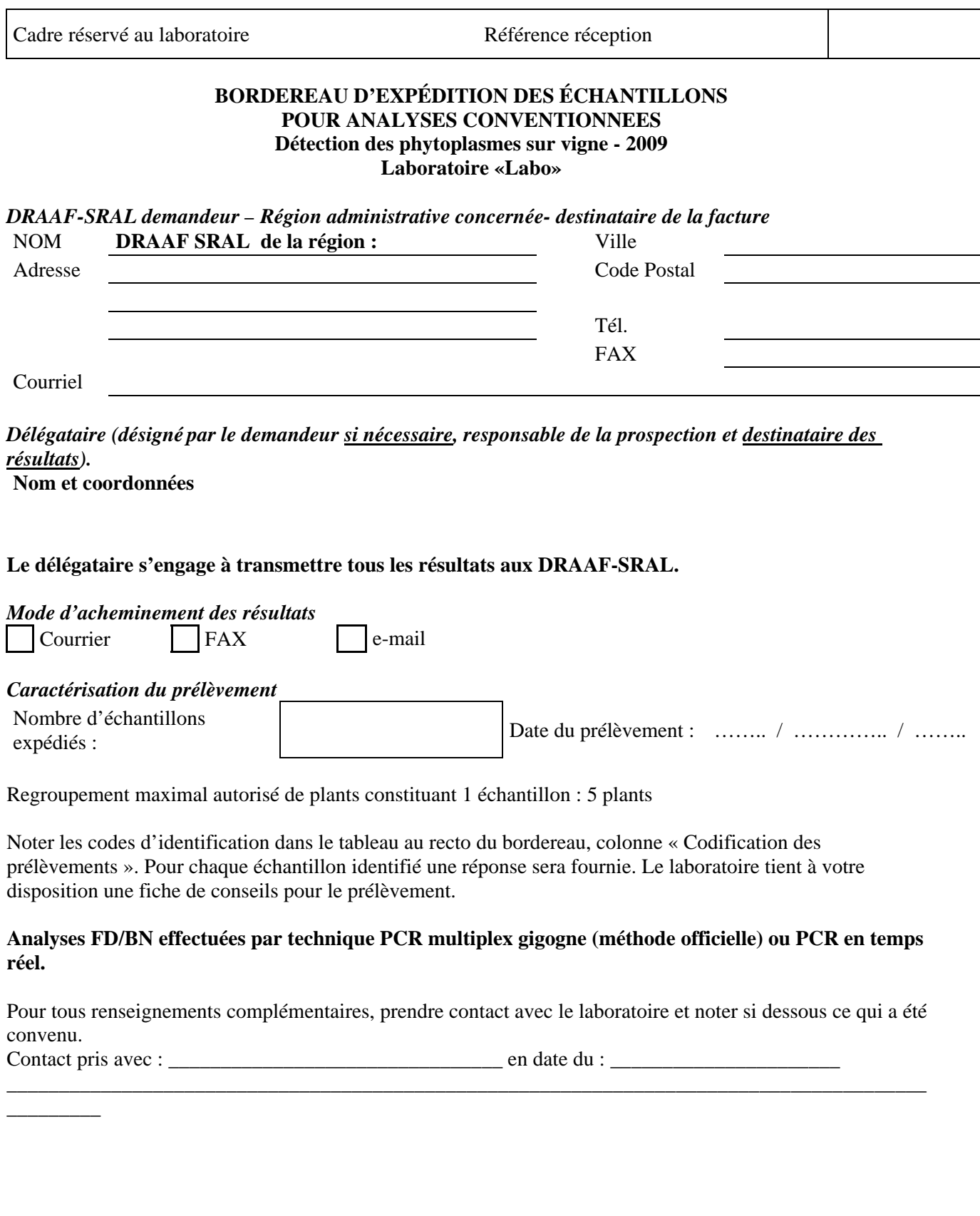

Adresser les échantillons au Laboratoire à l'attention de **«Responsable» «Labo» - «TélFax» - «courriel»** 

Pour des questions concernant l'organisation prendre contact avec l'Expert vigne : Jacques Grosman ou le LNPV.

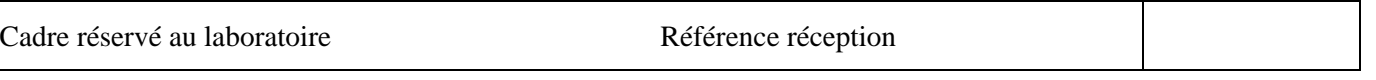

### **BORDEREAU D'EXPÉDITION DES ÉCHANTILLONS POUR ANALYSES CONVENTIONNEES Détection des phytoplasmes sur vigne - 2009 Laboratoire «Labo»**

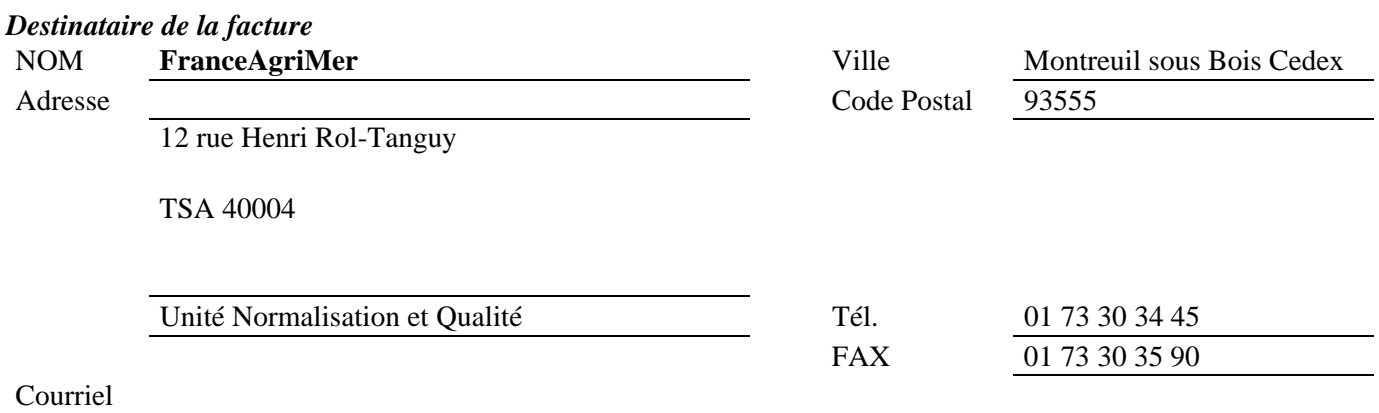

# *Délégataire (désigné par le demandeur si nécessaire, responsable de la prospection et destinataire unique des résultats)*

**Nom et coordonnées : Service territorial de FranceAgriMer de :** 

### **Le délégataire s'engage à transmettre tous les résultats aux DRAAF-SRAL.**

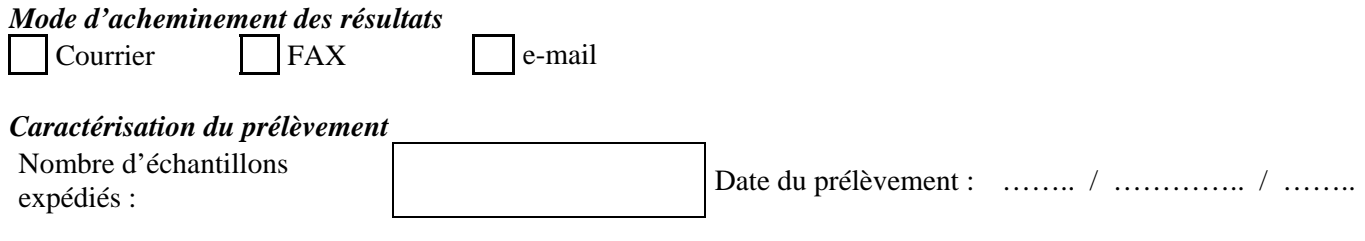

Regroupement maximal autorisé de plants constituant 1 échantillon : 5 plants

Noter les codes d'identification dans le tableau au recto du bordereau, colonne « Codification des prélèvements ». Pour chaque échantillon identifié une réponse sera fournie. Le laboratoire tient à votre disposition une fiche de conseils pour le prélèvement.

### **Analyses FD/BN effectuées par technique PCR multiplex gigogne (méthode officielle) ou PCR en temps réel.**

Pour tous renseignements complémentaires, prendre contact avec le laboratoire et noter si dessous ce qui a été convenu.

**\_\_\_\_\_\_\_\_\_\_\_\_\_\_\_\_\_\_\_\_\_\_\_\_\_\_\_\_\_\_\_\_\_\_\_\_\_\_\_\_\_\_\_\_\_\_\_\_\_\_\_\_\_\_\_\_\_\_\_\_\_\_\_\_\_\_\_\_\_\_\_\_\_\_\_\_\_\_\_\_\_\_\_\_\_\_\_\_**

**\_\_\_\_\_\_\_\_** 

Contact pris avec : \_\_\_\_\_\_\_\_\_\_\_\_\_\_\_\_\_\_\_\_\_\_\_\_\_\_\_\_\_\_\_\_ en date du : \_\_\_\_\_\_\_\_\_\_\_\_\_\_\_\_\_\_\_\_\_\_

#### Adresser les échantillons au Laboratoire à l'attention de **«Responsable» «Labo» - «TélFax» - «couurriel»**

Pour des questions concernant l'organisation prendre contact avec l'Expert vigne : Jacques Grosman ou le LNPV.

# **ANNEXE 2 verso DRAAF-SRAL et FranceAgriMer**

Feuille de correspondance (Détections Phytoplasmes) Réf. réception : *Zone réservée au laboratoire - Ne rien inscrire dans ce cadre* 

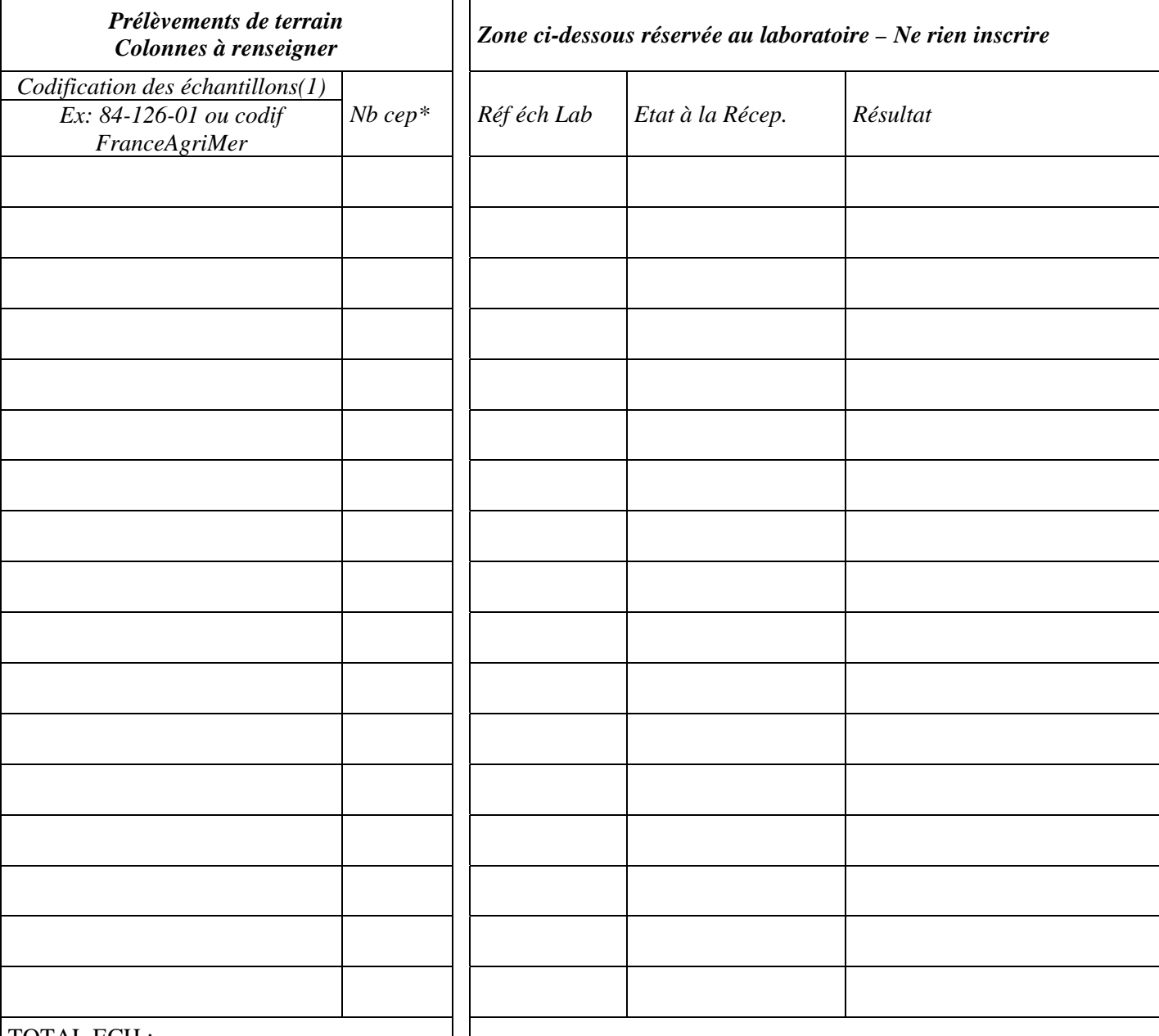

TOTAL ECH :

*\* Inscrivez le nombre de ceps constituant l'échantillon (max 5)* 

*(1) pour la codification, voir annexe 1*  Remarques éventuelles

> Adresser les échantillons au Laboratoire à l'attention de «Responsable» «Labo» - «TélFax» - «courriel»

」I

Pour des questions concernant l'organisation prendre contact avec l'Expert vigne : Jacques Grosman ou le

LNPV

**ANNEXE 3 recto** 

Cadre réservé au laboratoire **Référence** réception

# **BORDEREAU D'EXPÉDITION DES ÉCHANTILLONS POUR ANALYSES AU LNPV- DOUBLONS Détection des phytoplasmes sur vigne - 2009**

### *DRAAF-SRAL Demandeur – Région administrative concernée*

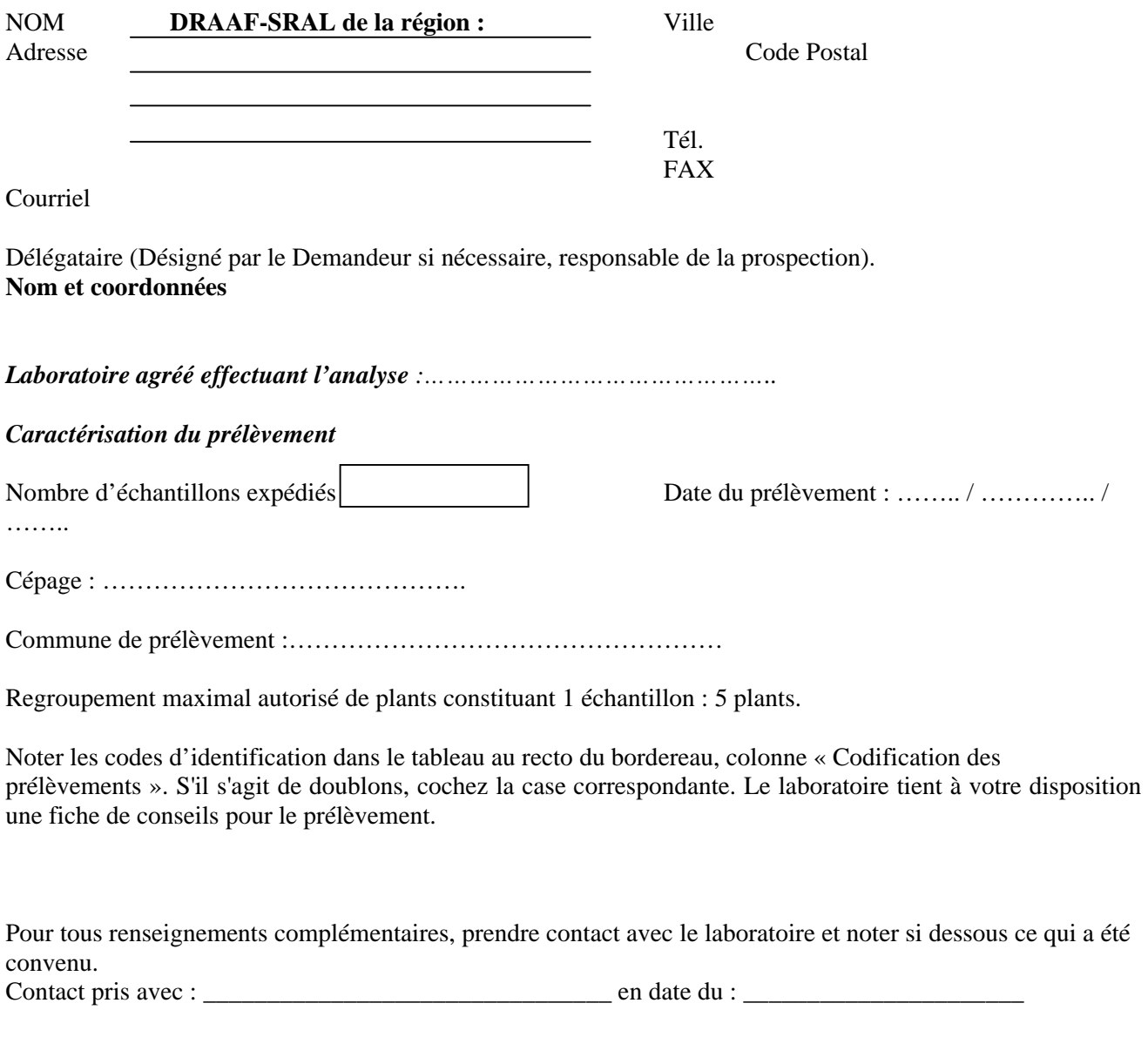

Adresser les échantillons au Laboratoire à l'attention de **Marianne LOISEAU** 

**\_\_\_\_\_\_\_\_\_** 

**LNPV – 7, rue Jean Dixméras – 49044 ANGERS cedex 01 ; Tél. : 02 41 72 32 40** 

Pour des questions concernant l'organisation prendre contact avec l'Expert vigne : Jacques Grosman ou le LNPV.

**\_\_\_\_\_\_\_\_\_\_\_\_\_\_\_\_\_\_\_\_\_\_\_\_\_\_\_\_\_\_\_\_\_\_\_\_\_\_\_\_\_\_\_\_\_\_\_\_\_\_\_\_\_\_\_\_\_\_\_\_\_\_\_\_\_\_\_\_\_\_\_\_\_\_\_\_\_\_\_\_\_\_\_\_\_\_\_\_**

Feuille de correspondance (Détections Phytoplasmes) Réf. réception : *Zone réservée au laboratoire - Ne rien inscrire dans ce cadre* 

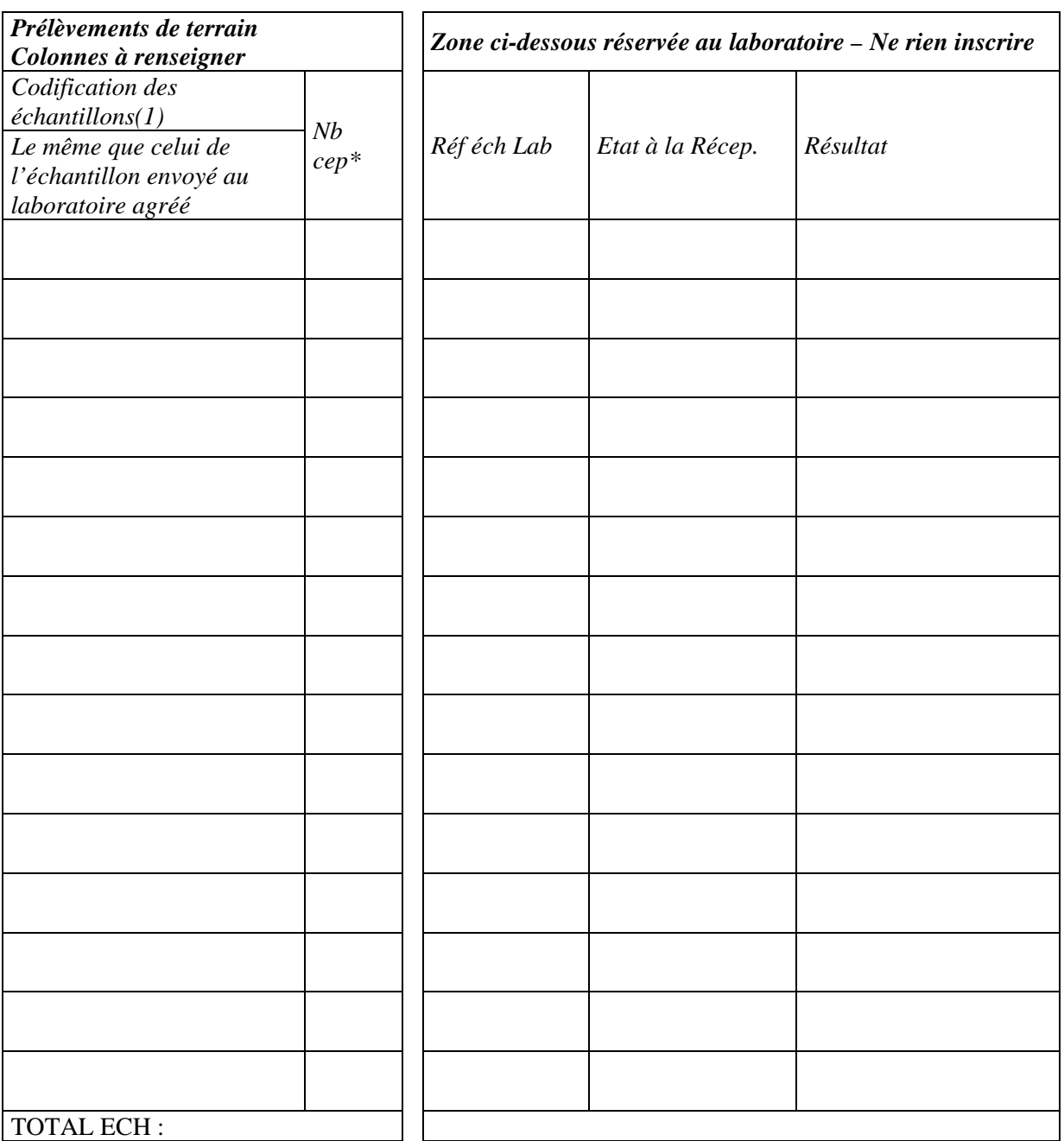

*\* Inscrivez le nombre de ceps constituant l'échantillon (max 5) (1) pour la codification, voir annexe 1* 

Remarques éventuelles

Adresser les échantillons au Laboratoire à l'attention de Marianne LOISEAU LNPV – 7, rue Jean Dixméras – 49 044 ANGERS cedex 01 ; Tél. : 02 41 72 32 40

# **ANNEXE 4 : NOMBRE et REPARTITION INDICATIFS DES ANALYSES.**

![](_page_16_Picture_268.jpeg)

![](_page_16_Picture_269.jpeg)

### **ANNEXE 5**

### OFFRE DE PRESTATIONS - VOLET 7 DEMANDE D'ANALYSE DE CONFIRMATION AU LNPV

![](_page_17_Picture_49.jpeg)

![](_page_17_Picture_50.jpeg)

Objet de la confirmation :

 $\Box$  note de service

□ Demande LNPV ou DRAAF-SRAL

 $\Box$  Autre :

![](_page_17_Picture_51.jpeg)

# **DATE**

# **SIGNATURE**

 $^\ast$ faire une copie de ce document pour preuve d'envoi

\* joindre à ce document une copie de la demande initiale

Laboratoire national de la protection des végétaux 7 rue Jean Dixméras, 49044 ANGERS Cedex 01<br>Téléphone : 02 41 72 32 40 – fax : 02 41 48 22 85 – mél : Inpv.sdqpv.dgal@agriculture.gouv.fr